## **HI\_GetBrowserModifyFlag**

## Funkcia %HI\_GetBrowserModifyFlag

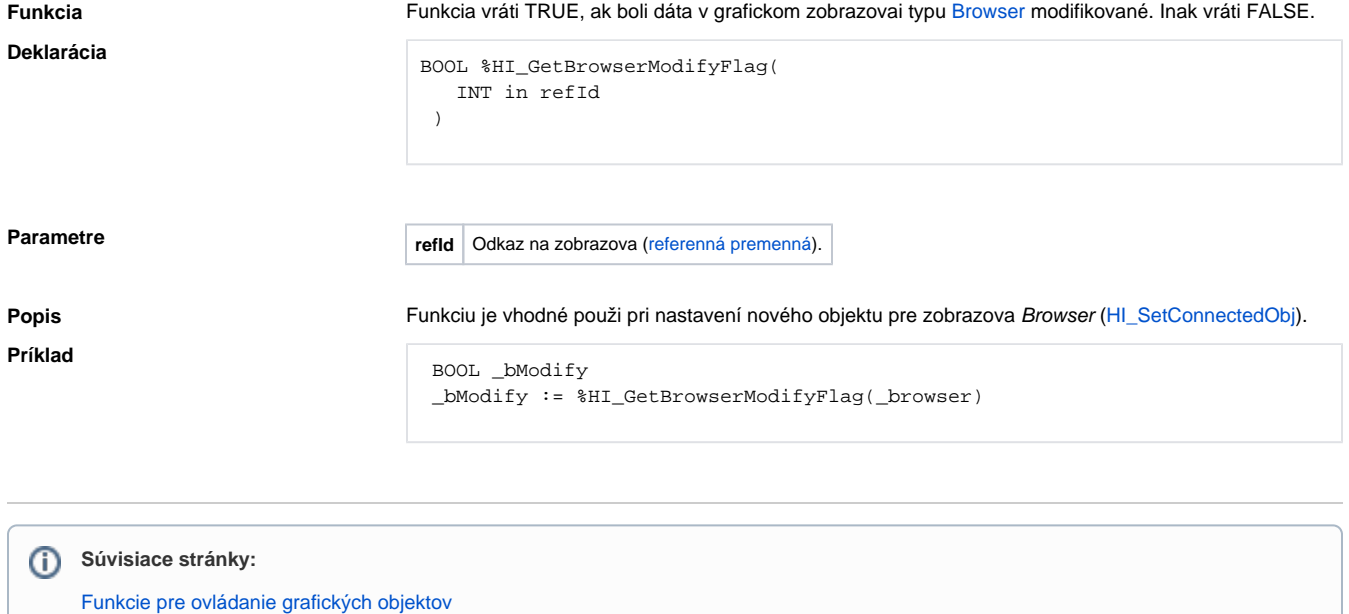

[Argumenty funkcie - typy](https://doc.ipesoft.com/display/D2DOCV22SK/Argumenty+funkcie+-+typy)